22 x 10 x 28 cm

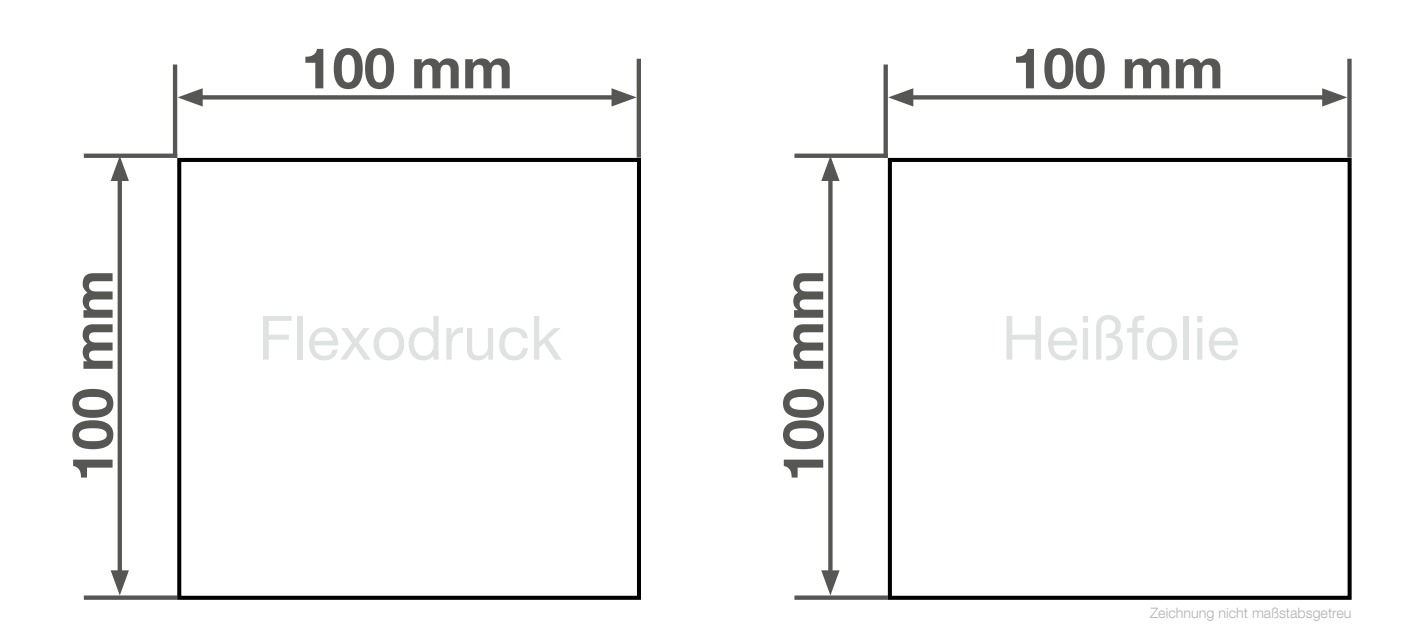

## Anlegeformat: Flexodruck: 100 mm x 100 mm **Heißfolienprägung: 100 mm x 100 mm** Verwenden Sie exakt die Anzahl der Farben gemäß Ihrer Bestellung.

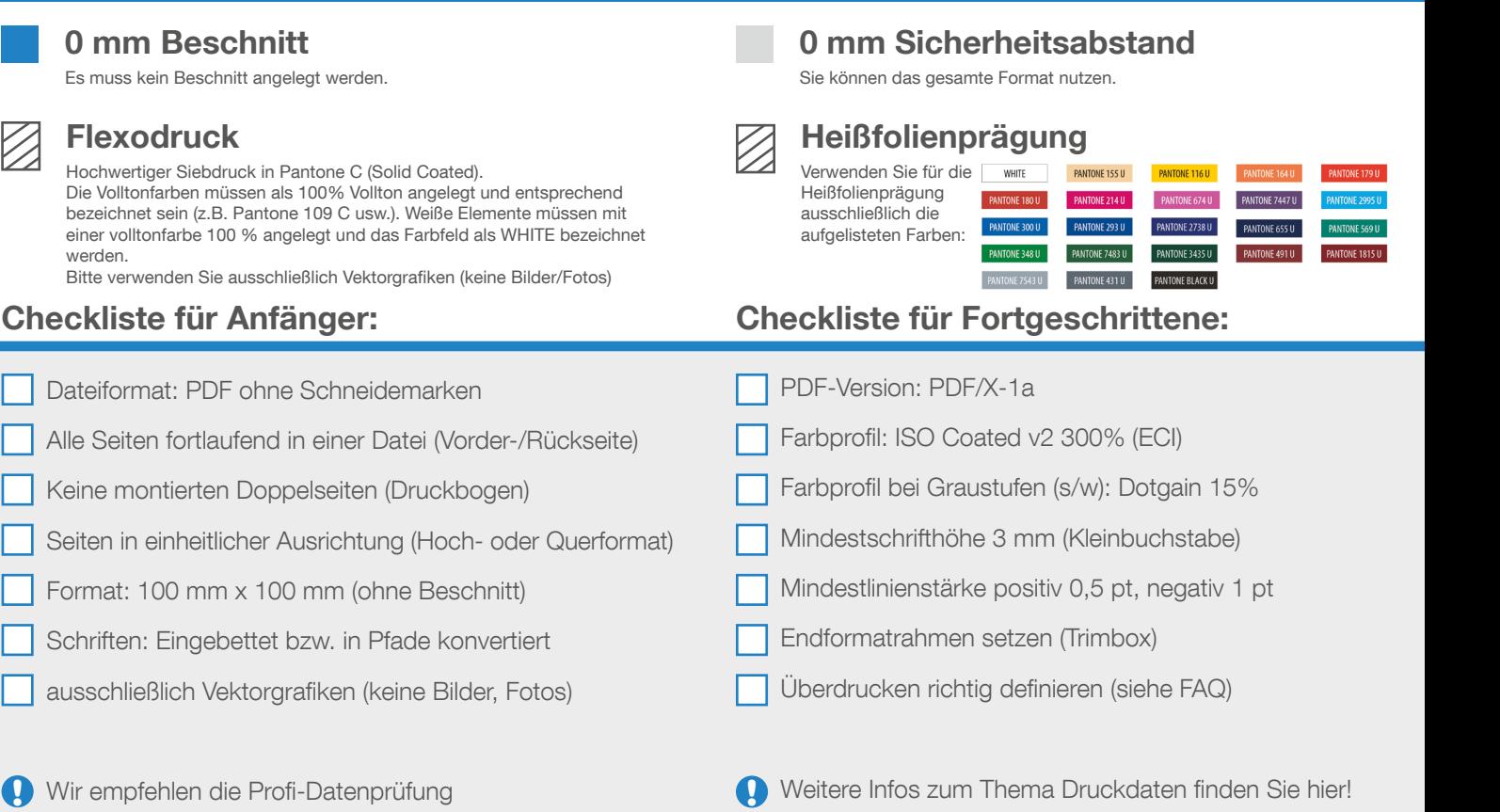

Wir helfen Ihnen gerne bei der Erstellung Ihrer Druckdaten: (149 (0) 91 91 - 72 32 88